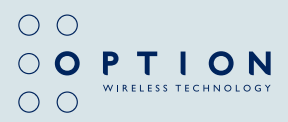

# *i* CON 225 User Guide

### table of Contents

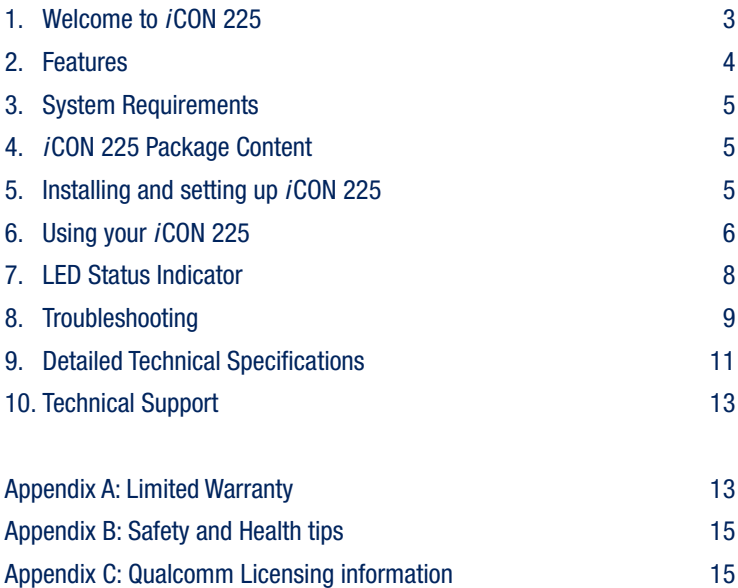

### Important Notice

Please check with your network provider for advice on network coverage to ensure satisfactory performance of this device. Other characteristics such as network cell hand-over, dead coverage spots, geographic or structural obstructions, etc. may also affect the performance of the data transmission.

Before you proceed, be sure to read the Safety and Health Tips in Appendix B.

### 1. Welcome to *i*CON 225

The *i*CON 225 is a new generation of HSDPA products specifically designed for smallest size and highest performance. It is packaged as a very compact and light-weight USB stick, ensuring maximum portability and user convenience in fixed or mobile environments.

The *i*CON 225 is usable worldwide thanks to quad-band GPRS / EDGE support. It can therefore also be used as a convenient data roaming solution for travelers, enabling access to E-mail and Internet virtually everywhere in the world.

The *i*CON 225 considerably enhances your working speed thanks to download speeds of up to 7.2 Mbps. This results in faster e-mail access, instant messaging and swift browsing, streaming and downloading. Also on-line gaming is now possible at the blink on an eye.

Installing and operating the *i*CON 225 is child's play. After having inserted a SIM card and plugged the *i*CON USB stick in a free USB port, an extended software suite is auto installed, bringing Internet access within a mouse-click's reach.

### 2. Features

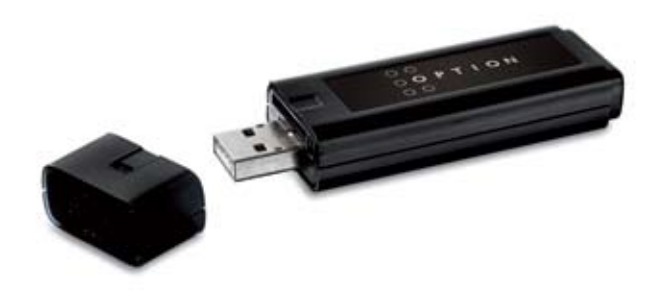

- Thanks to Zero-CD<sup>™</sup> technology, installing the *iCON* 225 becomes a piece of cake
- You simply connect directly to your desktop computer, PC or laptop via a free USB slot
- Up to 7.2 Mbps download speeds with HSDPA and UMTS data, backward compatible with EDGE / GPRS / GSM data connectivity (up to 247 Kbps)
- Single-band 2100 MHz connectivity and quad-band EDGE / GPRS / GSM (850 / 900 / 1800 / 1900) support ensures global operation
- The connection status and the signal strength are visually represented by the device's LEDs and the easy connection software
- The *i*CON 225 is compatible with all modern desktop and laptop computers equipped with Microsoft OS (2000, XP, XP Pro and Vista) or Mac OS X

### 3. System Requirements

- Windows® 2000, XP, XP Pro, Vista or MAC OS X
- Free USB (Type A) port
- 4 Mb of free hard disk space

### 4. *i*CON 225 package content

- *i*CON 225 HSDPA USB Stick
- USB Extension Cable
- Quick Start Guide
- Carrying string
- Screenclip

In some cases the package may contain a SIM card supplied by your Mobile Operator.

### 5. Installing and setting up *i*CON 225

Please use the Quick Start Guide to prepare your *i*CON 225 for first use.

- 6. Using your *i*CON 225
	- Step 1 Start up your computer. Insert the USB connector of the *i*CON 225 in a free USB slot (or use an extension cable for desktop use)

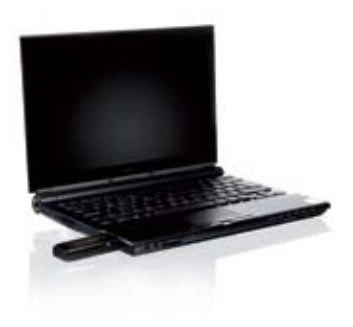

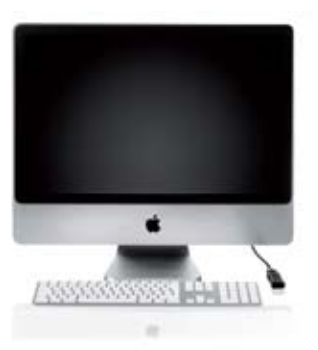

### Step 2 – Enter your SIM pin code (not necessary if you disabled the pincode on your SIM card)

#### Windows OS Mac OS Mac OS

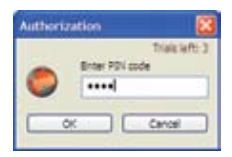

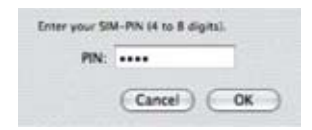

### Step 3 – Connecting

Windows OS

You are now ready to connect to the Internet by using the GlobeTrotter Connect application icon in the system tooltray: simply click on it and then click "Connect".

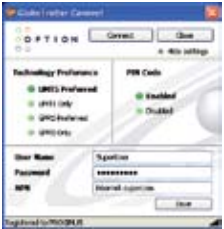

#### Mac OS

Open the 'Application' folder and run 'GlobeTrotter Connect'. In this tool, click the connect button.

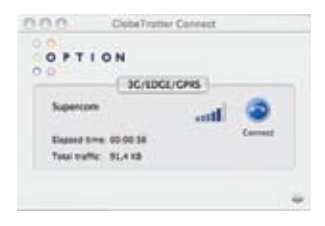

Disconnecting can be done in the same way:

#### Windows OS

Right click on the GlobeTrotter Connect application icon in the system tooltray and click "Disconnect". Alternatively click on the Disconnect button of the GlobeTrotter Connect window.

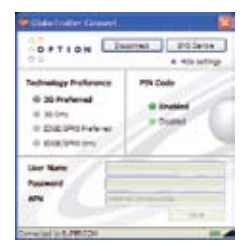

#### Mac OS

Open the 'Application' folder and run 'GlobeTrotter Connect'. In this tool, click the disconnect button.

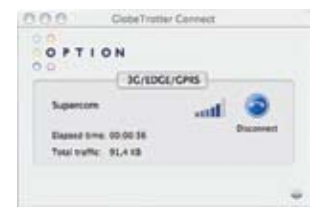

## 7. LED STATUS INdicator

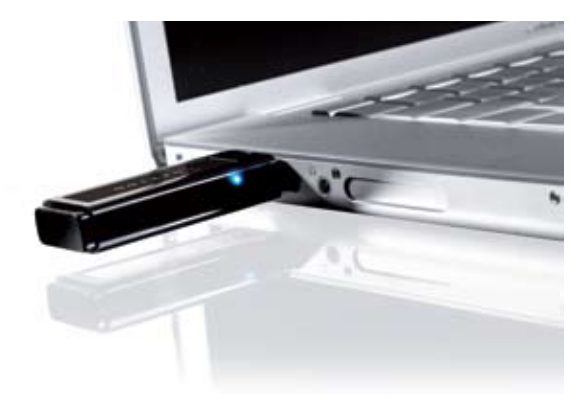

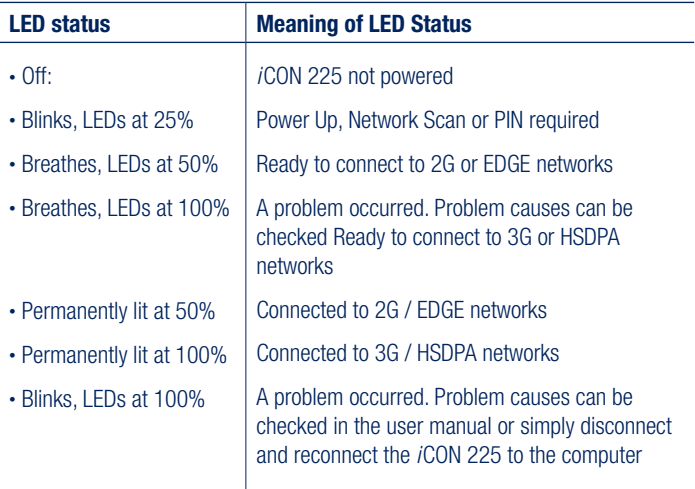

### 8. Troubleshooting

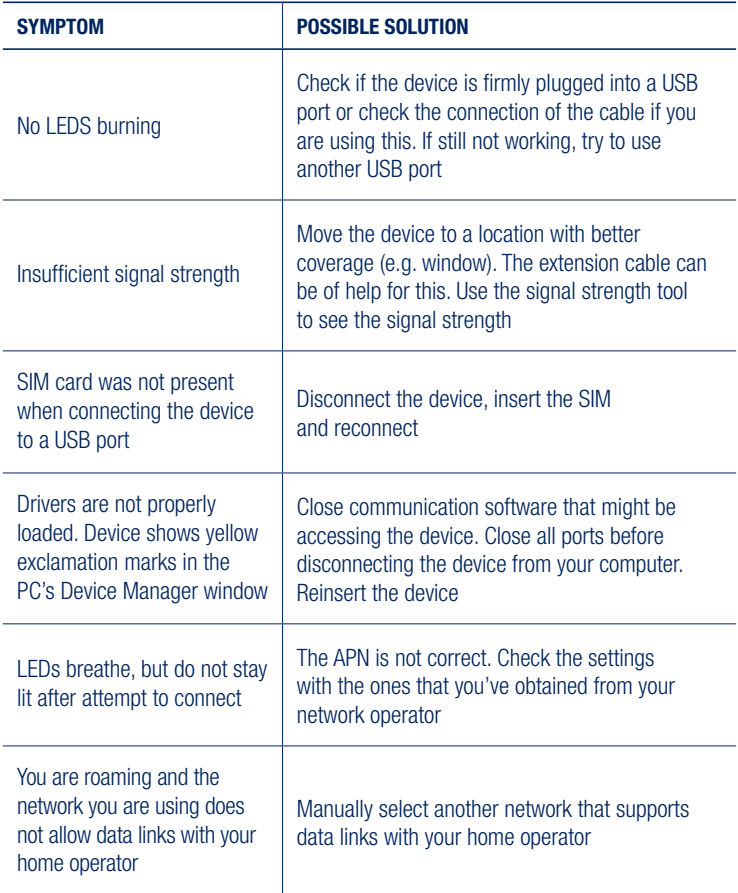

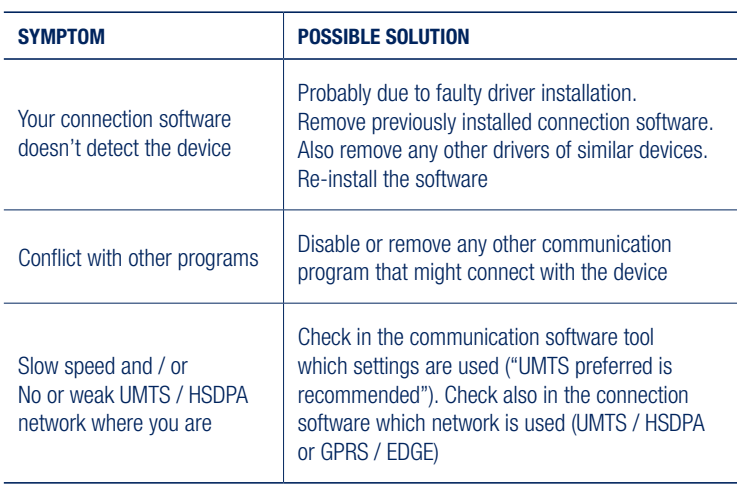

### 9. Detailed technical specifications

- HSDPA:
	- 2100 MHz single-band
	- Advanced Receiver with equalizer
	- HSDPA modes:
		- HSDPA 1.8: Categories 1-4, 11 and 12
		- HSDPA 3.6: Categories 5 and 6
		- HSDPA 7.2: Category 8
	- **IF Power Class 3**
- GPRS / EDGE:
	- 850/900/1800/1900 MHz
	- GSM Power Class 4 (2W) for 850/900 bands, GSM
	- Power Class 1 (1W) for 1800/1900 bands
	- EDGE/GPRS air interface
		- 3GPP Rel99 with selected Rel4 features
		- 850/900/1800/1900 MHz
		- GSM Power Class 4 (2W) for 850/900 bands
		- GSM Power Class 1 (1W) for 1800/1900 bands
		- EDGE 8PSK class E2 (+27 dBm in 850/900 bands, +26 dBm in 1800/1900 bands)
		- GPRS/EGPRS Multislot Class 12 (4 slots Rx, 4 slots Tx)
		- GPRS/EDGE Class B Type 1 MT
		- GPRS CS1-CS4; EDGE MCS1-MCS9
		- EDGE data throughput (peak): 247 Kbps
		- EDGE data throughput (average): 215 Kbps downlink and 200 Kbps uplink
		- Circuit-switched data: 14.4 and 9.6 Kbps
- Terminal Equipment Interfaces:
	- USB 1.1 Full speed
	- Drivers: Windows™ 2000 Pro, Personal and XP Pro/Home, Vista and MAC OS X
	- PCSC compatible driver, compliant with ISO 7816 and 3GPP TS11.11
	- SIM-ME interface as specified in 3GPP GSM TS11.11 and GSM 11.12 and with compliance to ISO 7816
	- SIM Application toolkit capable SIM to 3GPP GSM TS11.14
	- NDIS or Standard modem emulation for compatibility with terminal programs/diallers and for use with proprietary operating systems. AT Interface 3GPP TS27.005, ATD\*99# and ATD\*99\*\*\*<CID># support
	- Multiple communication ports for simultaneous data call and network coverage reports
- Environmental:
	- Dimensions of 63 x 26 x 13 mm, weight of only 40 g
	- Environmental Operating temperature: 0 to +55 ºC
	- RoHS Compliant

### 10. Technical support

Questions and answers regarding GlobeTrotter Connect can be found on our Support website: http://support.option.com/support/faq.php

Technical questions can be posted after registering through our online Support Web on: http://support.option.com/support/newticket.php

To register please go to: http://support.option.com/support/register.php

### Appendix A: Limited Warranty

- **HARDWARE**: Option warrants its products to be free from defects in workmanship and materials, under normal use and service, for one year. If a product does not operate as warranted during the applicable warranty period, Option shall, at its option and expense, repair the defective product or part, deliver to Customer an equivalent product or part to replace the defective item. All products replaced will become property of Option. Replacement products may be new or reconditioned. Option shall not be responsible for any software, firmware, information or memory data of Customer contained in, stored on, or integrated with any products returned to Option pursuant to any warranty.
- **STANDARD WARRANTY SERVICE:** Standard warranty service for hardware products may be obtained by delivering the defective product, accompanied by a copy of the dated proof a purchase, to Option's Corporate Service Center or to an Authorized Option Reseller during the applicable warranty period. Standard warranty service for software products may be obtained by calling Option's Corporate Service Center or an Authorized Reseller, within the warranty period. Products returned to Option' Corporate Service Center must be pre-authorized by Option with a Return Material Authorization (RMA) number marked on the outside of the package, and sent prepared, insured, and packaged appropriately for safe shipment. The repaired

or replaced item will be shipped to Customer, at his own expense, not later that thirty (30) days after receipt by Option.

- **WARRANTIES EXCLUSIVE:** if an Option product does not operate as warranted above, customer's sole remedy shall be repair or replacement, at Option's option. The foregoing warranties and remedies are exclusive and are in lieu of all other warranties, express or implied, either in fact or by operation of law, statutory or otherwise, including warranties of merchantability and fitness for a particular purpose, Option neither assumes nor authorizes any person to assume for it any other liability in connection with the sale, installation, maintenance or use of its products. Option shall not be liable under this warranty if its testing and examination disclose that the alleged defect in the product does not exist or was caused by Customer's or any third person's misuse, neglect, improper installation or testing, unauthorized attempts to repair, or any other cause beyond the range of intended use, or by accident, fire or other hazard.
- **LIMITATION OF LIABILITY**: In no event, whether based in contract or tort (including negligence) shall Option be liable for incidental, consequential, indirect, special or punitive damages of any kind, or for loss of revenue, loss of business, or other financial loss arising out of or in connection with the sale, installation, maintenance, use, performance, failure, or interruption of its products, even if Option or its Authorized Reseller has been advised of the possibility of such damages.

### Appendix B: Safety and health tips

- Do not expose *i*CON 225 to extreme temperatures such as found near a hot radiator or stove or in a car parked in the sun.
- Do not expose *i*CON 225 to extreme cold temperature such as a car parked outdoors in winter.
- Do not expose *i*CON 225 to water and moisture.
- To prevent possible interference with aircraft systems, safety regulations require you to have permission from a crewmember to use *i*CON 225 while the plane is on the ground. You must not use *i*CON 225 while the plane is in the air.
- *i*CON 225 may cause interference some implanted cardiac pacemakers, equipment for people with hearing impairments and all other implanted medical equipment.
- Do not use your *i*CON 225 in a potentially explosive atmosphere.
- Do not attempt to disassemble *i*CON 225. Doing so will void warranty.
- Service should only be performed by Authorized Service Centers.

#### Appendix C: Qualcomm Licensing information

Licensed by QUALCOMM Incorporated under one or more of the following United States Patents and/or their counterparts in other nations: 4,901,307; 5,490,165; 5,056,109; 5,504,773; 5,101,501; 5,506,865; 5,109,390; 5,511,073; 5,228,054; 5,535,239; 5,267,261; 5,544,196; 5,267,262; 5,568,483; 5,337,338; 5,600,754; 5,414,796; 5,657,420; 5,416,797; 5,659,569; 5,710,784; 5,778,338

Gaston Geenslaan 14 - 3001 Leuven Belgium - T +32 16 317 411 - F +32 16 207 164 www.option.com